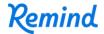

## Sign up for important updates from M. Nations.

Get information for **Bernice J Causey Middle School** right on your phone—not on handouts.

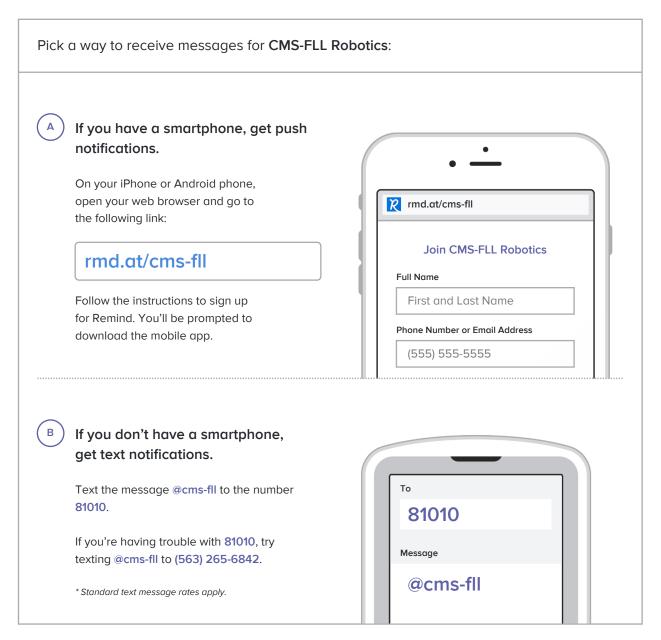

Don't have a mobile phone? Go to rmd.at/cms-fll on a desktop computer to sign up for email notifications.